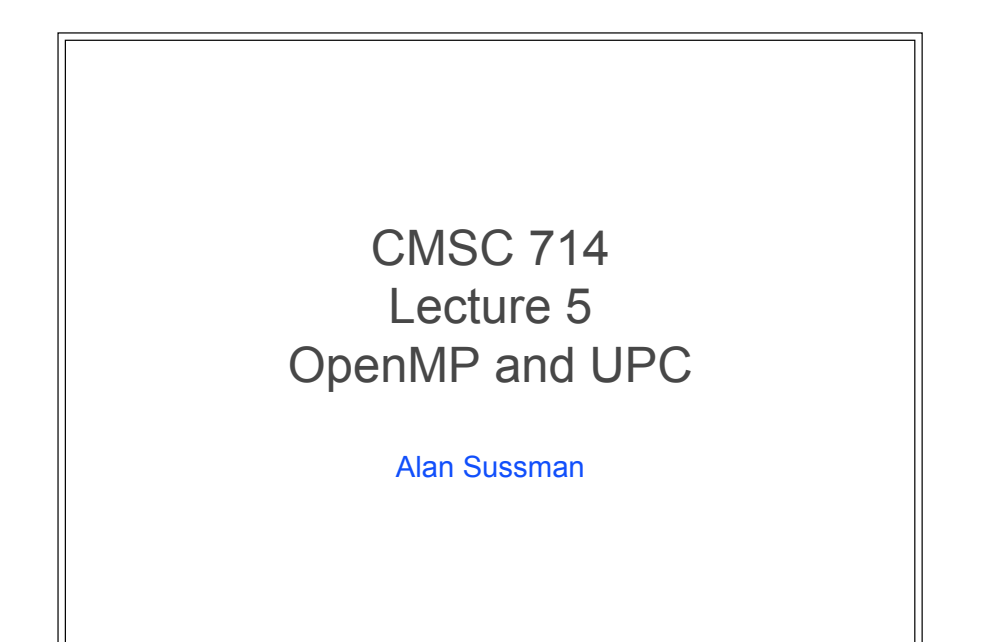

### **Notes**

- MPI project due week from Wed., March 1
	- any questions about project spec, or running on deepthought2 cluster?
- Don't forget to send questions for readings
	- additional readings posted today, with who should send questions

2

## OpenMP

#### ● Support Parallelism for SMPs

- provide a simple portable model
- allows both shared and private data
- provides parallel do loops

#### ● Includes

- automatic support for fork/join parallelism
- reduction variables
- atomic statement
	- one process executes at a time
- single statement
	- only one process runs this code (first thread to reach it)
- plus a lot more

CMSC 714 - Alan Sussman & Jeffrey K. Hollingsworth

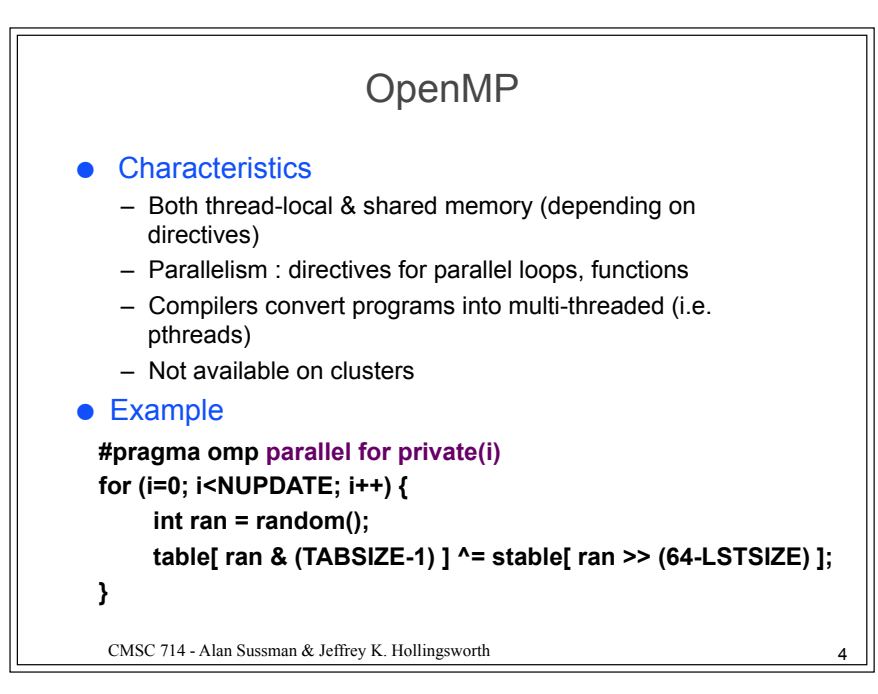

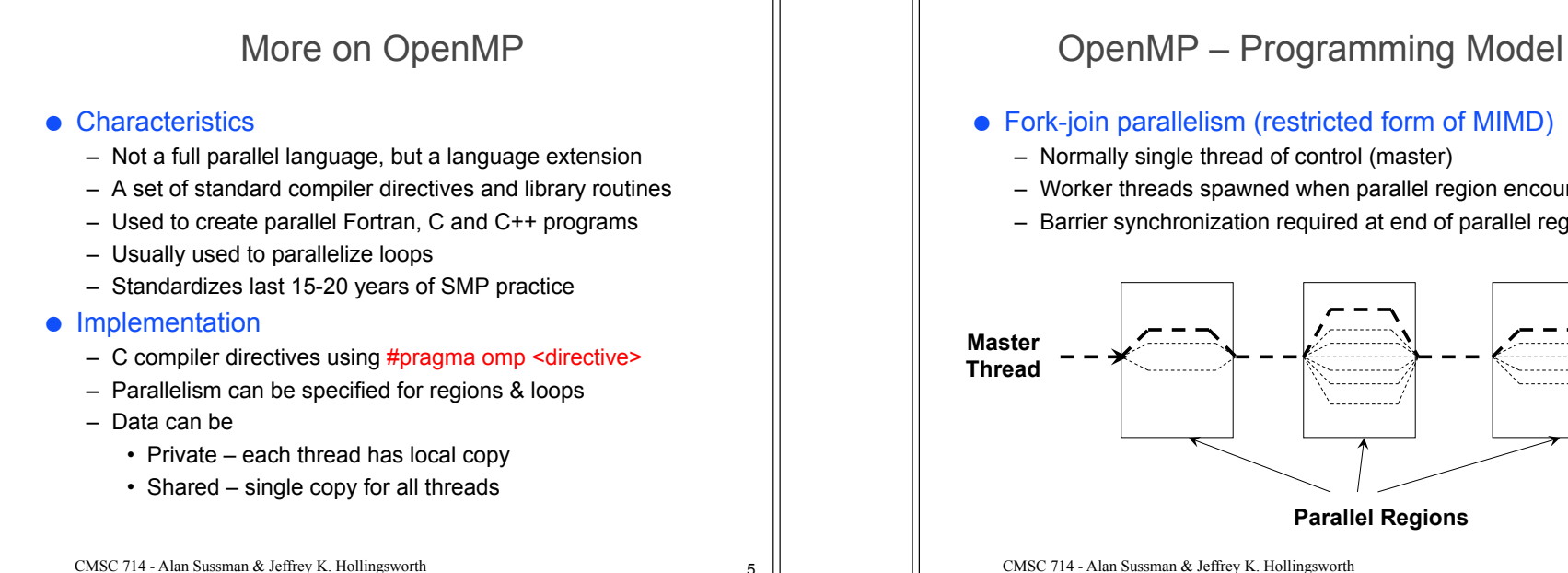

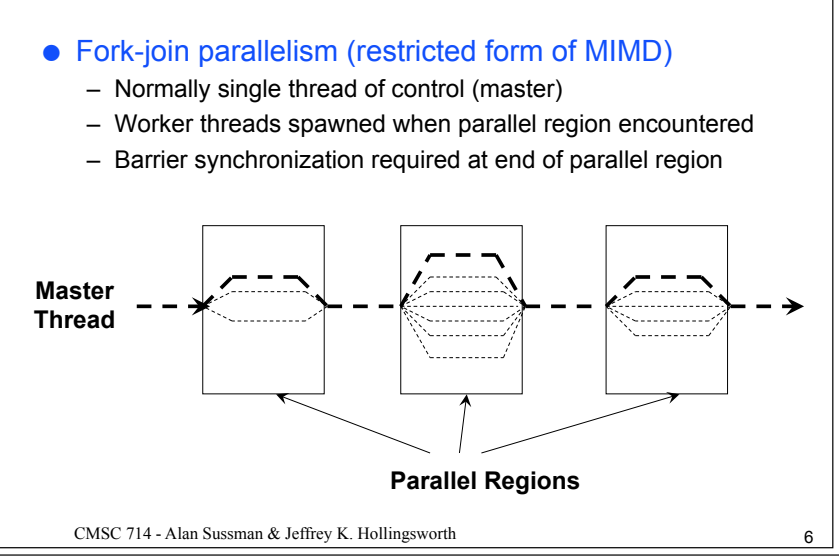

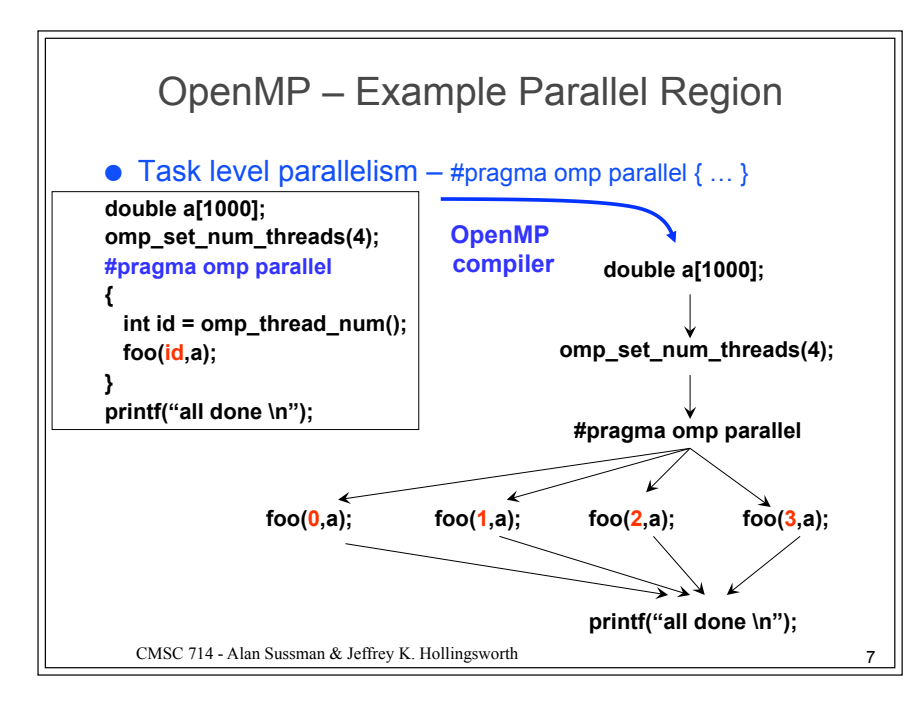

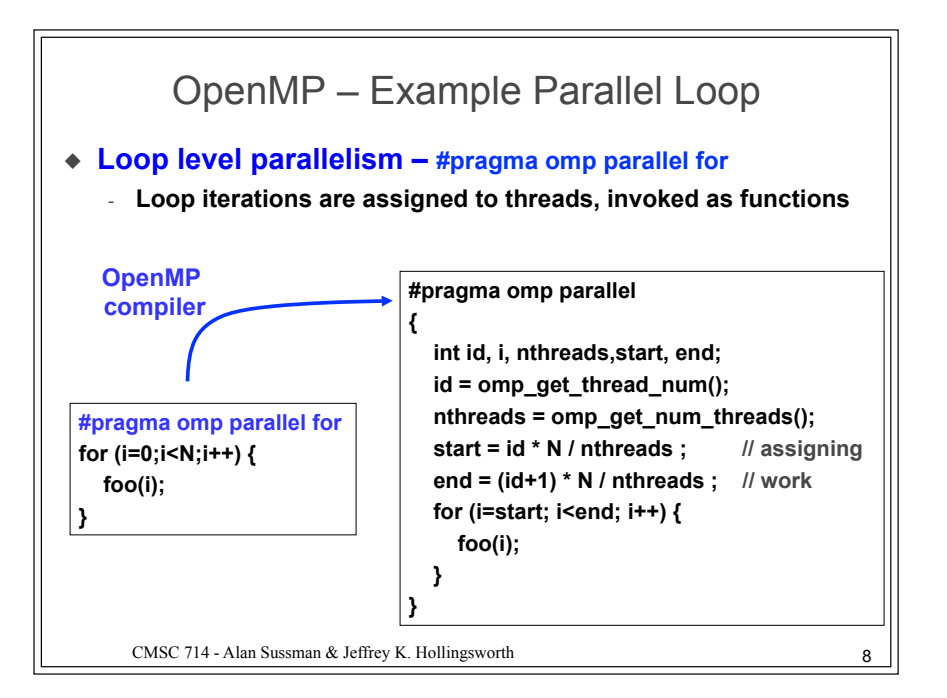

# Sample Fortran77 OpenMP Code

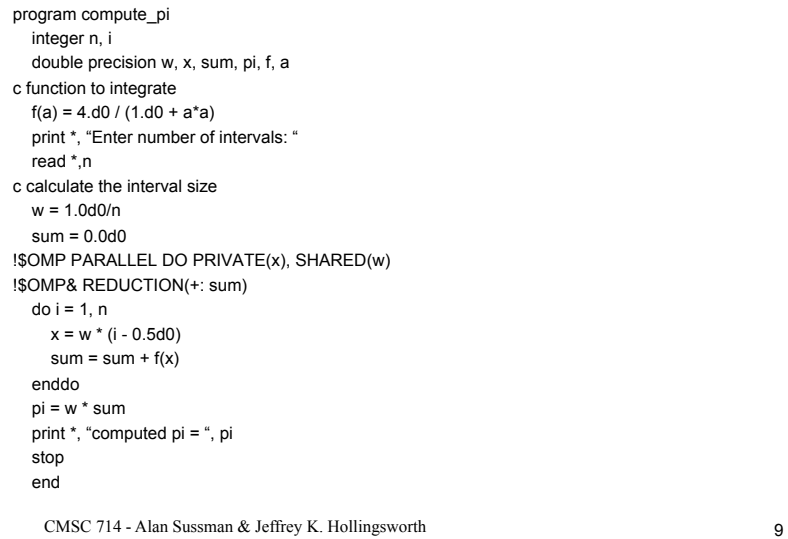

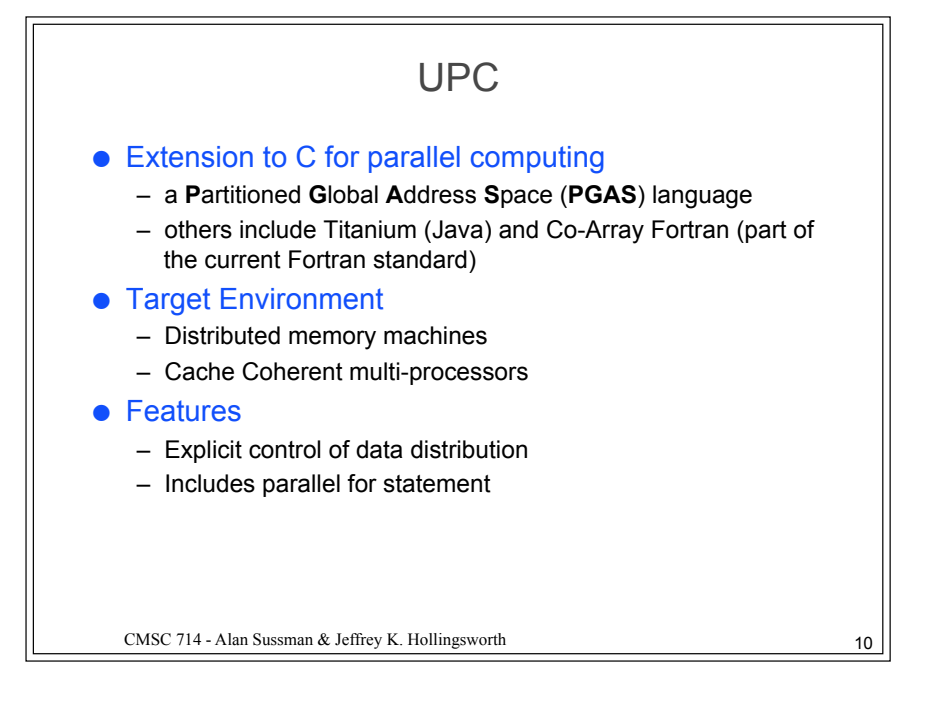

UPC

#### **Characteristics**

- Local memory, shared arrays accessed by global pointers
- Parallelism : single program on multiple nodes (SPMD)
- Provides illusion of shared one-dimensional arrays
- Features
	- Data distribution declarations for arrays
	- Cast global pointers to local pointers for efficiency
	- One-sided communication routines (memput / memget)
- Compilers translate global pointers, generate communication

● Example

#### **shared int \*x, \*y, z[100];**

**upc** forall  $(i = 0; i < 100; i++)$   $\{ z[i] = *x++ * *y++; \}$ 

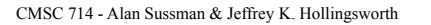

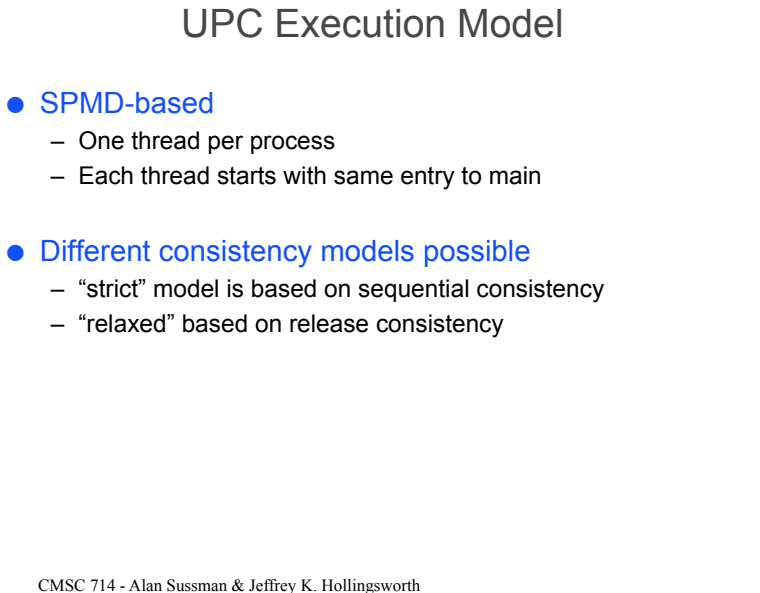

# CMSC 714 - Alan Sussman & Jeffrey K. Hollingsworth Forall Loop ● Forms basis of parallelism ● Add fourth parameter to for loop, "affinity" – Where code is executed is based on "affinity" ● Lacks explicit barrier before/after execution – Differs from OpenMP ● Supports nested forall loops

# Split-phase Barriers

### ● Traditional Barriers

- Once enter barrier, busy-wait until all threads arrive
- Split-phase
	- Announce intention to enter barrier (upc\_notify)
	- Perform some **local** operations
	- Wait for other threads (upc\_wait)

#### ● Advantage

- Allows work while waiting for processes to arrive
- Disadvantage
	- Must find work to do
	- Takes time to communicate both notify and wait

CMSC 714 - Alan Sussman & Jeffrey K. Hollingsworth 14